## Package 'refseqR'

July 15, 2024

Type Package

Title Common Computational Operations Working with RefSeq Entries (GenBank)

Version 1.1.2

Maintainer Jose V. Die <jose.die@uco.es>

Description Fetches NCBI data (RefSeq <[https:](https://www.ncbi.nlm.nih.gov/refseq/)

[//www.ncbi.nlm.nih.gov/refseq/](https://www.ncbi.nlm.nih.gov/refseq/)> database) and provides an environment to extract information at the level of gene, mRNA or protein accessions.

License MIT + file LICENSE

URL <https://github.com/jdieramon/refseqR>

BugReports <https://github.com/jdieramon/refseqR/issues>

Encoding UTF-8

Imports IRanges, rentrez, tibble, Biostrings

RoxygenNote 7.2.3

Suggests knitr, rmarkdown

VignetteBuilder knitr

NeedsCompilation no

Author Jose V. Die [aut, cre] (<<https://orcid.org/0000-0002-7506-8590>>), Lluís Revilla Sancho [ctb] (<<https://orcid.org/0000-0001-9747-2570>>)

Repository CRAN

Date/Publication 2024-07-15 18:50:05 UTC

## **Contents**

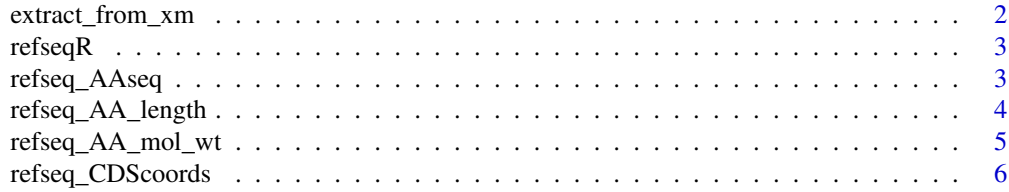

<span id="page-1-0"></span>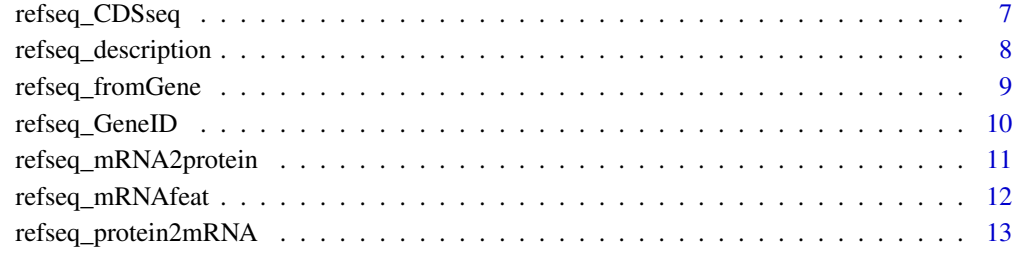

#### **Index** and the contract of the contract of the contract of the contract of the contract of the contract of the contract of the contract of the contract of the contract of the contract of the contract of the contract of th

extract\_from\_xm *Extract some features from an XM accession*

## Description

Parses an XM acession (Genbank format) and extract some features provided by the user.

## Usage

```
extract_from_xm(listName, feat = "tissue")
```
## Arguments

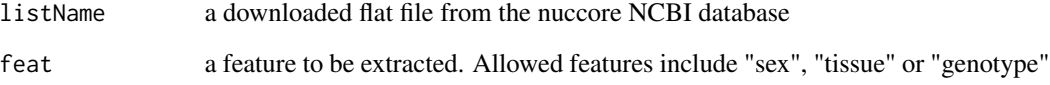

## Author(s)

Jose V. Die

```
xm <- "XM_020388824"
# First, get the character vector containing the fetched record
mrna_gb <- rentrez::entrez_fetch(db = "nuccore", id = xm, rettype = "gp")
extract_from_xm(mrna_gb, feat = "sex")
extract_from_xm(mrna_gb, feat = "genotype")
extract_from_xm(mrna_gb, feat = "tissue")
```
<span id="page-2-0"></span>

#### Description

refseqR is a framework of common computational operations working with RefSeq entries (Gen-Bank)

## Author(s)

Jose V. Die <jose.die@uco.es>

#### See Also

Useful links:

- <https://github.com/jdieramon/refseqR>
- Report bugs at <https://github.com/jdieramon/refseqR/issues>

refseq\_AAseq *Extract the amino acid sequence into a Biostrings object*

## Description

refseq\_AAseq() Parses a single/multiple protein accessions (RefSeq format) and extract the amino acid sequences into a AAStringSet object.

Depending on the function, available accessions in refseqR include RefSeq models with the prefixes XM\_ (mRNA), XR\_ (non-coding RNA), and XP\_ (protein), as well as subsequently curated RefSeq records with NM\_, NR\_, or NP\_ accession prefixes.

#### Usage

```
refseq_AAseq(accession)
```
#### Arguments

accession A character string containing a single/multiple accession ids.

#### Value

An object of AAStringSet class.

#### Author(s)

Jose V. Die

#### Examples

```
accession = c("XP_004487758", "XP_004488550", "XP_004501961")
my_aa <- refseq_AAseq(accession)
# Now, the `AAStringSet`can be easily used to make a fasta file :
# writeXStringSet(x= my_aa, filepath = "aa_result")
```
refseq\_AA\_length *Get the amino acid length from a protein accession*

#### Description

refseq\_AA\_length() Returns the amino acid length from a single protein accession.

Depending on the function, available accessions in refseqR include RefSeq models with the prefixes XM\_ (mRNA), XR\_ (non-coding RNA), and XP\_ (protein), as well as subsequently curated RefSeq records with NM\_, NR\_, or NP\_ accession prefixes.

#### Usage

```
refseq_AA_length(protein, retries)
```
#### Arguments

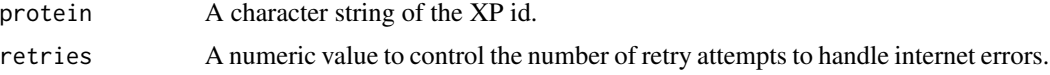

## Value

A numeric value representing the aa length of the protein.

#### Author(s)

Jose V. Die

#### See Also

[refseq\\_mRNA2protein](#page-10-1) to obtain the protein ids encoded by a set of transcript ids.

```
# Get the XM ids from a set of XP accessions
protein = c("XP_004487758", "XP_004488550")
sapply(protein, function(x) <math>refseq\_AA\_length(x, vertices = 4)</math>, <math>USE.NAMES = FALSE)</math>
```
<span id="page-3-0"></span>

<span id="page-4-0"></span>refseq\_AA\_mol\_wt *Extract the molecular weight from a protein accession*

## Description

refseq\_AA\_mol\_wt() Parses a protein accession output (RefSeq format) and extract the molecular weight (in Daltons).

Depending on the function, available accessions in refseqR include RefSeq models with the prefixes XM\_ (mRNA), XR\_ (non-coding RNA), and XP\_ (protein), as well as subsequently curated RefSeq records with NM\_, NR\_, or NP\_ accession prefixes.

## Usage

refseq\_AA\_mol\_wt(protein)

#### Arguments

protein A character string of the protein id.

#### Details

First, get the character vector containing the fetched record. Then, this function parses the fetched record and returns the molecular weight.

#### Value

A numeric vector representing the molecular weight of the protein.

#### Author(s)

Jose V. Die

```
# Get the molecular weight from a single protein accession
protein <- "XP_020244413"
refseq_AA_mol_wt(protein)
```

```
# Get the molecular weight from from a set of protein accessions
protein = c("XP_004487758", "XP_004488550")
sapply(protein, function(x) refseq_AA_mol_wt(x), USE.NAMES = TRUE)
```
<span id="page-5-1"></span><span id="page-5-0"></span>

#### Description

refseq\_CDScoords() Parses a transcript accession (RefSeq format) and extract the CDS coordinates. The CDS coordinates refer to the mRNA molecule.

Depending on the function, available accessions in refseqR include RefSeq models with the prefixes XM\_ (mRNA), XR\_ (non-coding RNA), and XP\_ (protein), as well as subsequently curated RefSeq records with NM\_, NR\_, or NP\_ accession prefixes.

## Usage

```
refseq_CDScoords(transcript)
```
## Arguments

transcript A character string of the single/multiple transcript id.

#### Value

An IRanges object with the start and end position of the CDS of the putative mRNAs.

#### Author(s)

Jose V. Die

## See Also

[refseq\\_CDSseq](#page-6-1)

```
transcript = c("XM_004487701")
refseq_CDScoords(transcript)
```

```
transcript = c("XM_004487701", "XM_004488493")
refseq_CDScoords(transcript)
```
<span id="page-6-1"></span><span id="page-6-0"></span>

#### Description

refseq\_CDSseq() Parses a single/multiple transcript accessions (RefSeq format) and extract the CDS nucleotide sequences into a DNAStringSet object.

Depending on the function, available accessions in refseqR include RefSeq models with the prefixes XM\_ (mRNA), XR\_ (non-coding RNA), and XP\_ (protein), as well as subsequently curated RefSeq records with NM\_, NR\_, or NP\_ accession prefixes.

#### Usage

```
refseq_CDSseq(transcript)
```
### Arguments

transcript A character string of the single/multiple transcript id.

#### Value

An object of DNAStringSet class.

#### Author(s)

Jose V. Die

## See Also

[refseq\\_CDScoords](#page-5-1)

```
transcript <- c("XM_004487701", "XM_004488493", "XM_004501904")
my_cds <- refseq_CDSseq(transcript)
# Now, the `DNAStringSet` can easily used to make a fasta file :
# writeXStringSet(x= my_cds, filepath = "cds_result")
```
<span id="page-7-0"></span>refseq\_description *Get the sequence Description*

#### Description

refseq\_description() Returns the sequence description from a single transcript, protein, or GeneID accession.

Depending on the function, available accessions in refseqR include RefSeq models with the prefixes transcript\_ (mRNA), XR\_ (non-coding RNA), and XP\_ (protein), as well as subsequently curated RefSeq records with NM\_, NR\_, or NP\_ accession prefixes.

#### Usage

```
refseq_description(id)
```
#### Arguments

id A character string of the transcript, protein, or GeneID accession.

#### Value

A character vector containing the sequence description corresponding to the specified sequence as id.

#### Author(s)

Jose V. Die

#### See Also

[refseq\\_protein2mRNA](#page-12-1) to obtain the transcript ids that encode a set of protein ids. [refseq\\_mRNA2protein](#page-10-1) to obtain the protein ids encoded by a set of transcript ids.

#### Examples

```
# Get the sequence descriptions from a set of transcript accessions
transcript = c("XM_004487701")
sapply(transcript, function(x) refersed-description(x), USE.NAMES = FALSE)# Get the sequence descriptions from a set of XP accessions
protein = c("XP_004487758")
```
sapply(protein, function(x) refseq\_description(x), USE.NAMES = FALSE)

```
#' # Get the sequence descriptions from a set of Gene accessions
locs <- c("LOC101512347", "LOC101506901")
sapply(locs, function(x) <math>refseq\_description(x)</math>, <math>USE.NAMES = FALSE)</math>
```
<span id="page-8-1"></span><span id="page-8-0"></span>refseq\_fromGene *Get the mRNA or protein accession*

#### Description

refseq\_fromGene() Returns the mRNA or protein accession from a single GeneID.

## Usage

refseq\_fromGene(GeneID,sequence, retries)

## Arguments

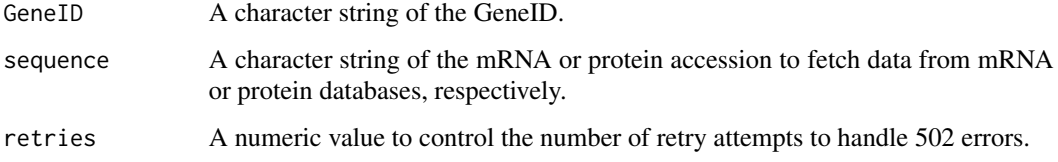

#### Value

A character vector containing the mRNA or protein accession corresponding to the especified GeneID.

## Author(s)

Jose V. Die

## See Also

[refseq\\_protein2mRNA](#page-12-1) to obtain the transcript accessions that encode a set of protein accessions.

[refseq\\_mRNA2protein](#page-10-1) to obtain the protein accessions encoded by a set of transcript accessions.

```
# Get the transcript accessions from a set of gene ids
locs <- c("LOC101512347")
sapply(locs, function(x) refseq_fromGene (x,sequence="transcript",retries=4),USE.NAMES=FALSE)
# Get the protein accessions from a set of gene ids
locs <- c("LOC101512347")
sapply(locs, function(x) refseq_fromGene (x, sequence="protein", retries=4), USE. NAMES=FALSE)
```
<span id="page-9-0"></span>refseq\_GeneID *Get the GeneID*

#### Description

refseq\_GeneID() Returns the GeneID from a single transcript or protein accession.

Depending on the function, available accessions in refseqR include RefSeq models with the prefixes XM\_ (mRNA), XR\_ (non-coding RNA), and XP\_ (protein), as well as subsequently curated RefSeq records with NM, NR, or NP\_ accession prefixes.

#### Usage

refseq\_GeneID (accession, db, retries)

#### Arguments

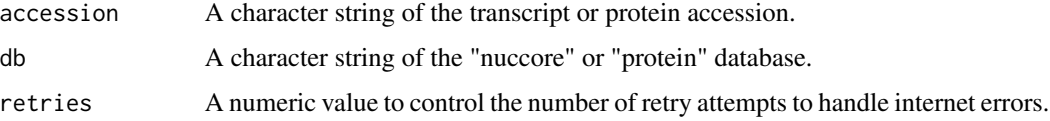

#### Value

A character vector containing the GeneID corresponding to the specified accession as accession.

#### Author(s)

Jose V. Die

## See Also

[refseq\\_protein2mRNA](#page-12-1) to obtain the transcript accessions that encode a set of protein accessions.

[refseq\\_mRNA2protein](#page-10-1) to obtain the protein accessions encoded by a set of transcript accessions.

```
# Get the gene symbol from a set of transcript accessions
transcript = c("XM_004487701", "XM_004488493")
sapply(transcript, function(x) refseq_GeneID (x, db = "nuccore", retries = 4), USE.NAMES = FALSE)
# Get the gene symbol from a set of XP accessions
protein = c("XP_004487758")
sapply(protein, function(x) refseq_GeneID (x, db = "protein", retries = 4), USE.NAMES = FALSE)
```
<span id="page-10-1"></span><span id="page-10-0"></span>refseq\_mRNA2protein *Get the XP accession from XM accession*

#### Description

refseq\_mRNA2protein() Returns the protein accession from a single transcript accession.

Depending on the function, available accessions in refseqR include RefSeq models with the prefixes XM\_ (mRNA), XR\_ (non-coding RNA), and XP\_ (protein), as well as subsequently curated RefSeq records with NM\_, NR\_, or NP\_ accession prefixes.

#### Usage

refseq\_mRNA2protein(transcript)

#### Arguments

transcript A character string of the protein accession.

## Value

A character vector containing the protein id encoded by the mRNA especified as transcript.

#### Author(s)

Jose V. Die

## See Also

[refseq\\_protein2mRNA](#page-12-1) to obtain the transcript ids that encode a set of proteins ids.

```
# Get the protein id from a single transcript accession
transcript <- "XM_004487701"
refseq_mRNA2protein(transcript)
```

```
# Get the protein ids from a set of transcript accessions
transcript = c("XM_004487701", "XM_004488493")
sapply(transcript, function(x) refseq_mRNA2protein(x), USE.NAMES = FALSE)
```
<span id="page-11-0"></span>refseq\_mRNAfeat *Get mRNA features*

#### **Description**

refseq\_mRNAfeat() Returns a number of features from a single/multiple mRNA accession(s).

Depending on the function, available accessions in refseqR include RefSeq models with the prefixes XM\_ (mRNA), XR\_ (non-coding RNA), and XP\_ (protein), as well as subsequently curated RefSeq records with NM\_, NR\_, or NP\_ accession prefixes.

## Usage

refseq\_mRNAfeat(transcript , feat)

## Arguments

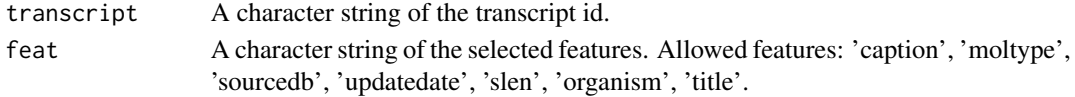

#### Value

A tibble of summarized results including columns:

- caption, mRNA accession
- moltype, type of molecule
- sourcedb, database (GenBank)
- updatedate, date of updated record
- slen, molecule length (in bp)
- organism
- title, sequence description

#### Author(s)

Jose V. Die

#### See Also

[refseq\\_fromGene](#page-8-1) to obtain the XP or transcript accession from a single gene id. accession. [refseq\\_mRNA2protein](#page-10-1) to obtain the protein accessions encoded by a set of transcript ids.

```
# Get several molecular features from a set of mRNA accessions
transcript = c("XM_004487701", "XM_004488493", "XM_004501904")
feat = c("caption", "moltype", "sourcedb", "slen")
refseq_mRNAfeat(transcript ,feat)
```
<span id="page-12-1"></span><span id="page-12-0"></span>refseq\_protein2mRNA *Get the transcript accession from the protein accession*

#### Description

refseq\_protein2mRNA() Returns the transcript accession from a single protein accession.

Depending on the function, available accessions in refseqR include RefSeq models with the prefixes XM\_ (mRNA), XR\_ (non-coding RNA), and XP\_ (protein), as well as subsequently curated RefSeq records with NM\_, NR\_, or NP\_ accession prefixes.

#### Usage

refseq\_protein2mRNA(protein)

#### **Arguments**

protein A character string of the protein id.

## Value

A character vector containing the XM ids that encode the protein.

#### Author(s)

Jose V. Die

#### See Also

[refseq\\_mRNA2protein](#page-10-1) to obtain the protein ids encoded by a set of transcript ids.

```
# Get the transcript id from a single protein accession
protein <- "XP_020244413"
refseq_protein2mRNA(protein)
```

```
# Get the XM ids from a set of XP accessions
protein = c("XP_004487758", "XP_004488550")
sapply(protein, function(x) refseq_protein2mRNA(x), USE.NAMES = FALSE)
```
# <span id="page-13-0"></span>Index

extract\_from\_xm, [2](#page-1-0)

refseq\_AA\_length, [4](#page-3-0) refseq\_AA\_mol\_wt, [5](#page-4-0) refseq\_AAseq, [3](#page-2-0) refseq\_CDScoords, [6,](#page-5-0) *[7](#page-6-0)* refseq\_CDSseq, *[6](#page-5-0)*, [7](#page-6-0) refseq\_description, [8](#page-7-0) refseq\_fromGene, [9,](#page-8-0) *[12](#page-11-0)* refseq\_GeneID, [10](#page-9-0) refseq\_mRNA2protein, *[4](#page-3-0)*, *[8–](#page-7-0)[10](#page-9-0)*, [11,](#page-10-0) *[12,](#page-11-0) [13](#page-12-0)* refseq\_mRNAfeat, [12](#page-11-0) refseq\_protein2mRNA, *[8–](#page-7-0)[11](#page-10-0)*, [13](#page-12-0) refseqR, [3](#page-2-0) refseqR-package *(*refseqR*)*, [3](#page-2-0)